Министерство здравоохранения Российской Федерации

#### федеральное государственное бюджетное образовательное учреждение высшего образования «Северо-Западный государственный медицинский университет имени И.И.Мечникова» Министерства здравоохранения Российской Федерации

(ФГБОУ ВО СЗГМУ им. И.И.Мечникова Минздрава России)

#### РАБОЧАЯ ПРОГРАММА по дисциплине

#### «Информационные технологии в профессиональной деятельности»

Направление подготовки: 34.03.01 «Сестринское дело»

Кафедра: Медицинской информатики и физики

Kypc 4 Семестр 8

Экзамен нет (семестр) Зачет 8 (семестр)

Лекции 12 (час)

Практические (лабораторные) занятия 36 (час)

Семинары нет (час)

Всего часов аудиторной работы 48 (час)

Самостоятельная работа (внеаудиторная) 24 (час)

Общая трудоемкость дисциплины \_\_\_\_\_\_72/2 (час/зач. ед.)

2018

#### Рабочая программа составлена на основании Федерального государственного образовательного стандарта высшего образования по направлению подготовки 34.03.01 «Сестринское дело» утвержденного приказом № 971 от 22 сентября 2017 г.

#### Составители рабочей программы:

Шматко А.Д. - заведующий кафедрой медицинской информатики и физики ФГБОУ ВО СЗГМУ им. И.И. Мечникова, д.э.н.;

Курбанбаева Д.Ф. - доцент кафедры медицинской информатики и физики ФГБОУ ВО СЗГМУ им. И.И. Мечникова, к.э.н.

Рецензент: Семенов Виктор Павлович - заведующий кафедрой менеджмента и систем качества Федерального государственного бюджетного образовательного учреждения высшего профессионального образования «Санкт-Петербургский государственный электротехнический университет «ЛЭТИ» им. В.И. Ульянова (Ленина), д.э.н.

Рабочая программа обсуждена на заседании кафедры медицинской информатики и физики  $\frac{1}{2018}$  r.  $\frac{1}{2018}$  r.  $\frac{1}{2018}$ 

 $\frac{L}{L}$ заведующий кафедрой, проф.  $\frac{L}{L}$ 25 / А.Д. Шматко /

#### СОГЛАСОВАНО:

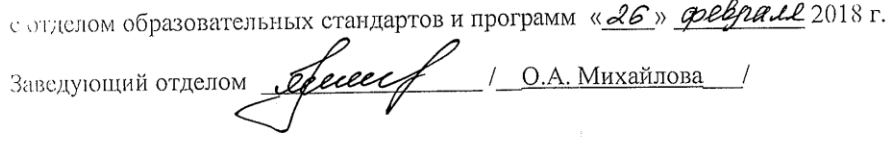

Одобрено методическим советом лечебного факультета<br>«АЗ» *Мерта* 2018 г. Пр. № 3

Председатель, проф.  $\left\langle \left\langle \right\rangle \right\rangle$  В.Г. Радченко

#### **1. Цели и задачи дисциплины:**

#### **Цели:**

Развитие у студентов у студентов системных знаний и навыков применения информационных технологий в медицине и здравоохранении, необходимых при оказании населению квалифицированного и специализированного медицинского ухода и доврачебной медицинской помощи.

#### **Задачи:**

— сформировать знания методов и программных средств обработки медико-статистической информации, интерпретации полученных результатов;

— сформировать умение решать стандартные задачи профессиональной деятельности с использованием информационных, библиографических ресурсов с учетом основных требований информационной безопасности;

— сформировать навыки поиска, критического анализа и синтеза информации, осуществления деловой коммуникации в письменной форме с использованием информационнокоммуникационных технологий.

#### **2. Место дисциплины в структуре программы специалитета:**

Учебная дисциплина «Информационные технологии в профессиональной деятельности» изучается в 8 семестре и относится к вариативной части Блока 1 ФГОС по направлению подготовки «Сестринское дело»

#### **Для изучения данной учебной дисциплины необходимы следующие знания, умения и навыки, формируемые предшествующими дисциплинами:**

#### **«Физика, математика»**

**Знания**: методов анализа медико-статистической информации.

**Умения:** пользоваться медицинскими технологиями, работать с медицинскими изделиями при решении профессиональных задач.

**Навыки:** проведения статистического анализа информации, интерпретации результатов.

#### **Перечень последующих учебных дисциплин, для которых необходимы знания, умения и навыки, формируемые данной учебной дисциплиной.**

- Делопроизводство;
- Менеджмент в сестринском деле;
- Экономика и управление в здравоохранении.

### **3. Требования к результатам освоения дисциплины:**

Изучение данной дисциплины направлено на формирование у обучающихся следующих компетенций:

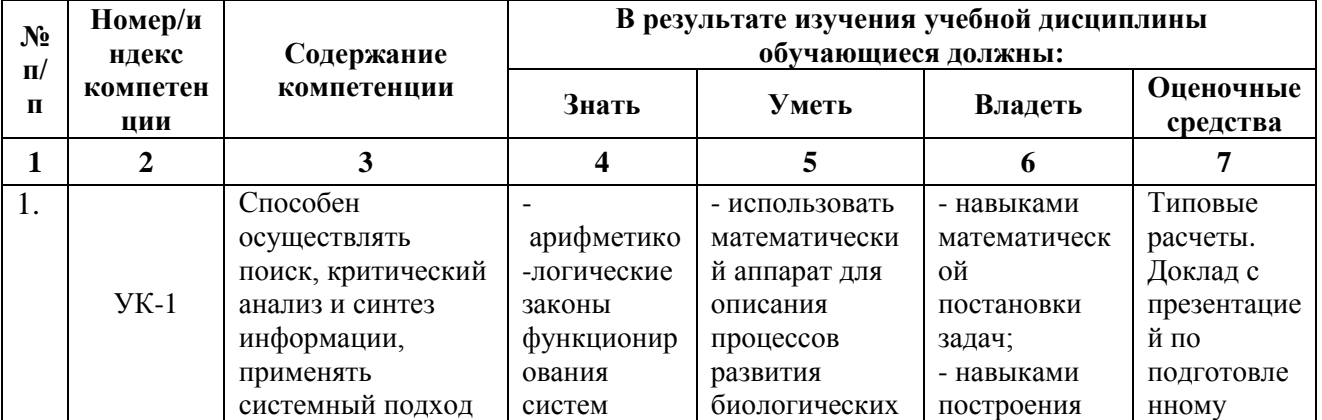

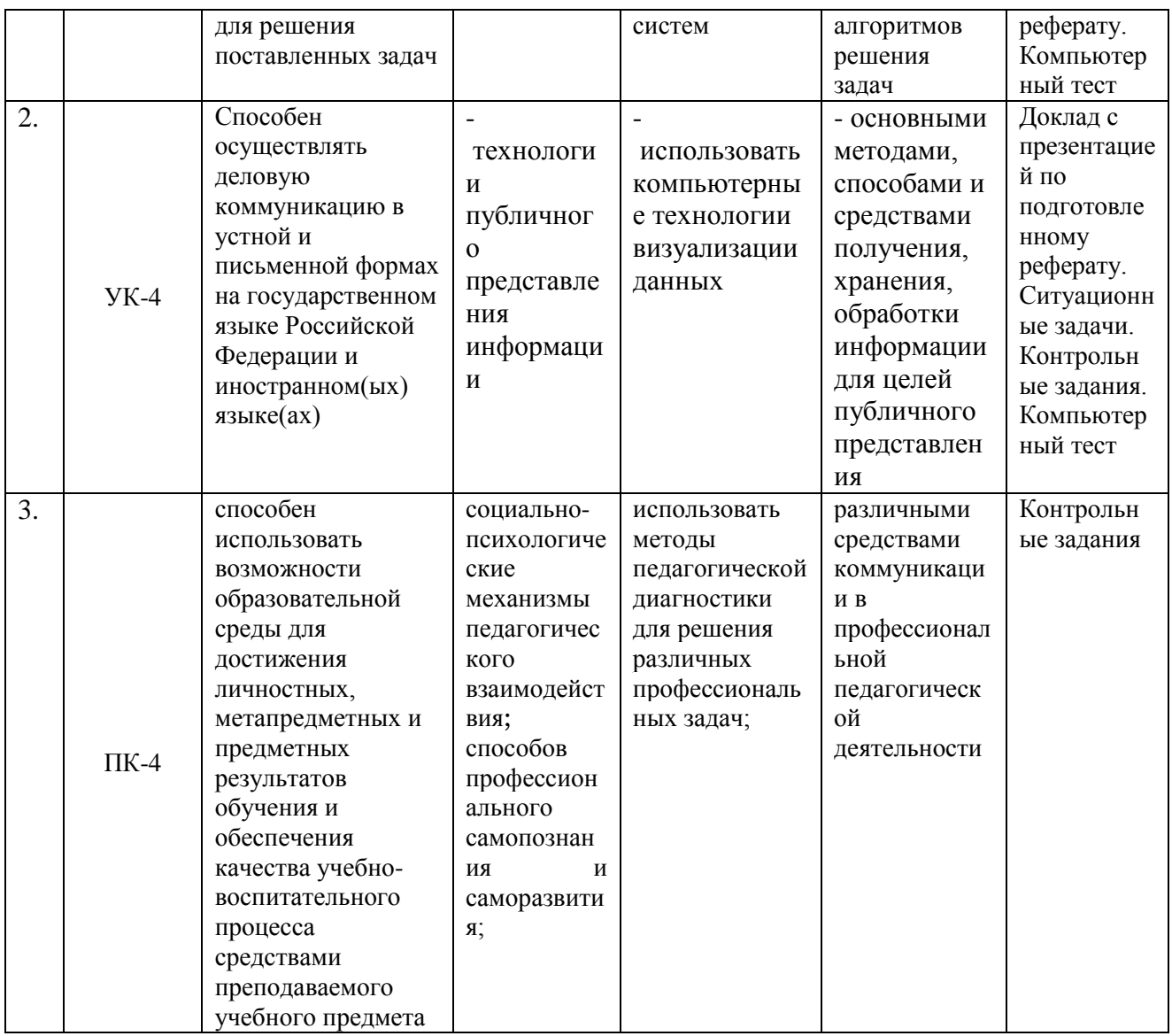

Компетенции - обеспечивают интегральный подход в обучении студентов. В компетенциях выражены требования к результатам освоения программы специалитета.

# Разделы дисциплины и компетенции, которые формируются при их изучении

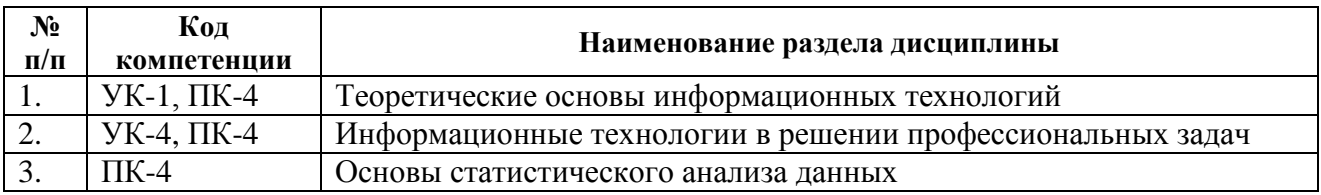

### 4. Объем дисциплины и виды учебной работы

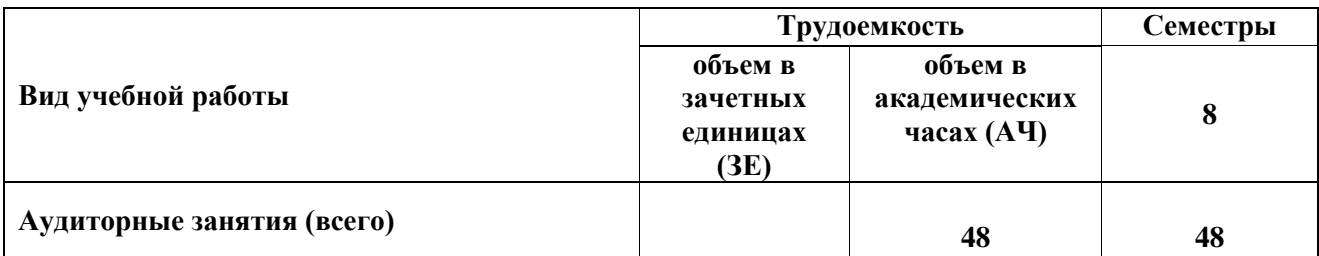

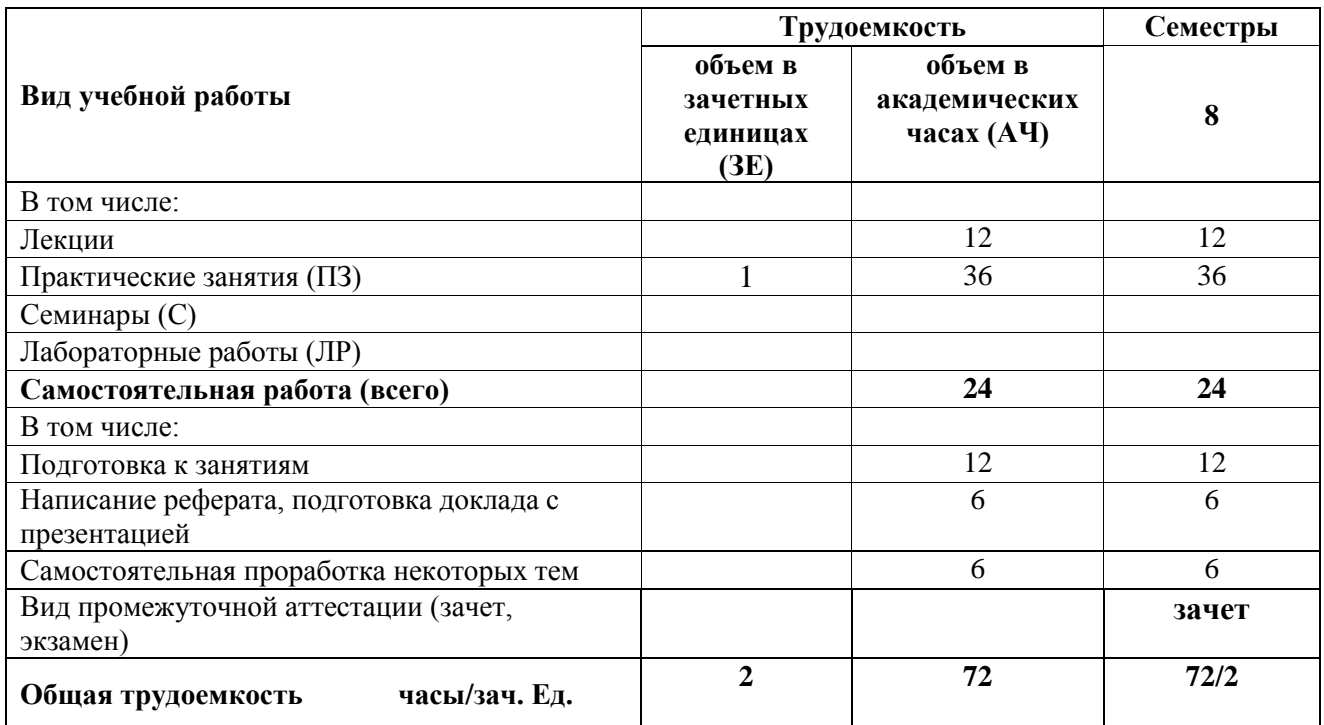

# **5. Содержание дисциплины**

#### **5.1. Разделы дисциплины и виды занятий**

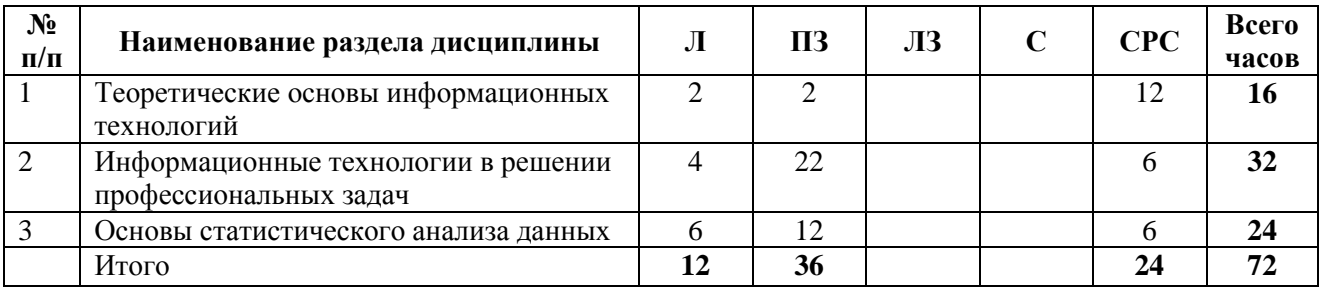

# **5.2. Тематический план лекционного курса (семестр – 8)**

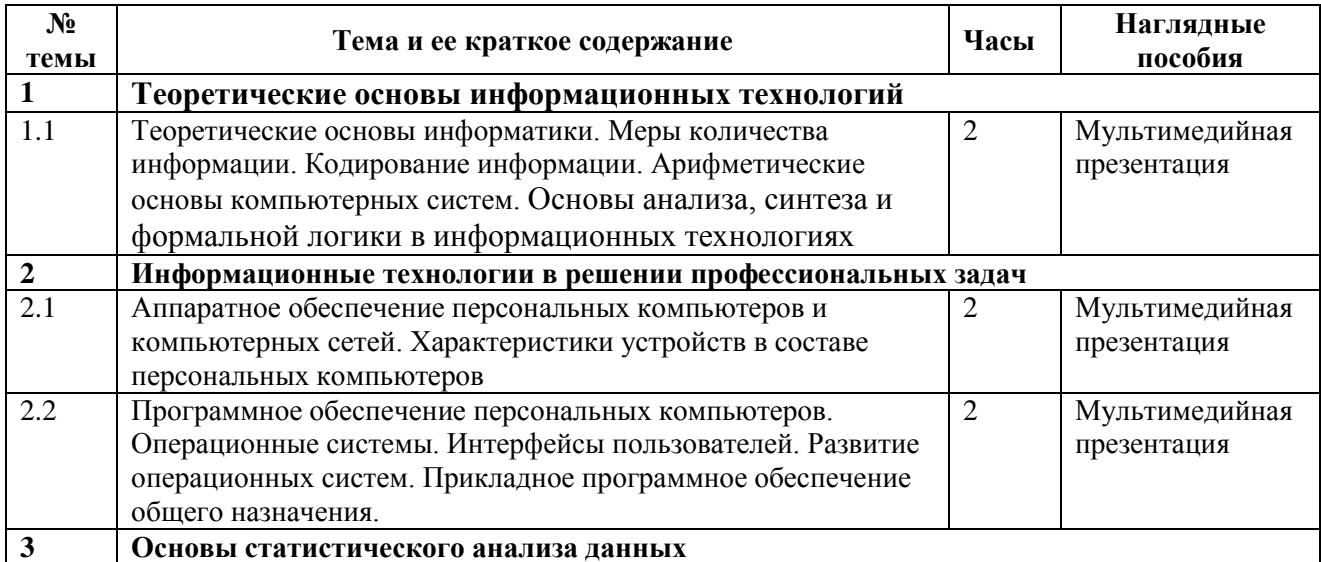

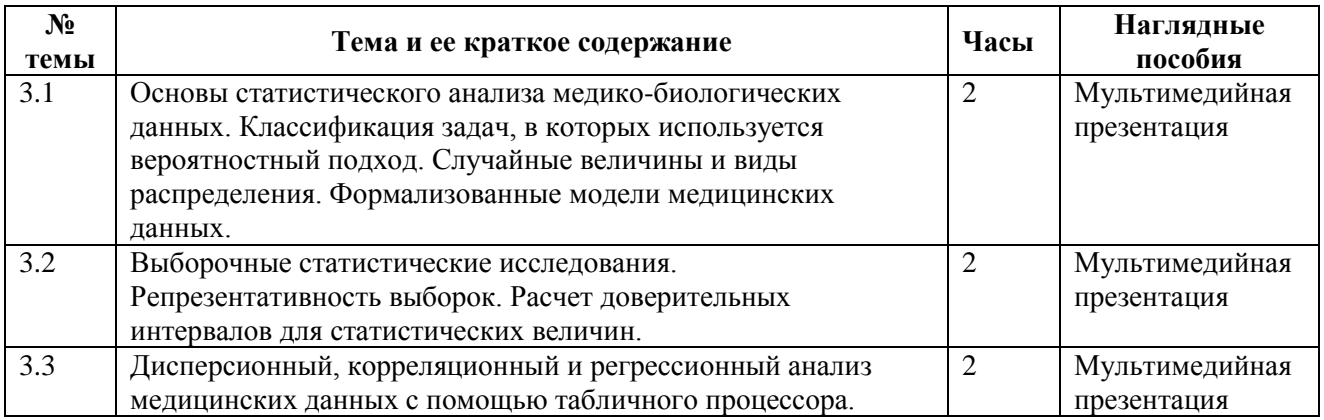

# **5.3. Тематический план практических занятий (семестр – 8)**

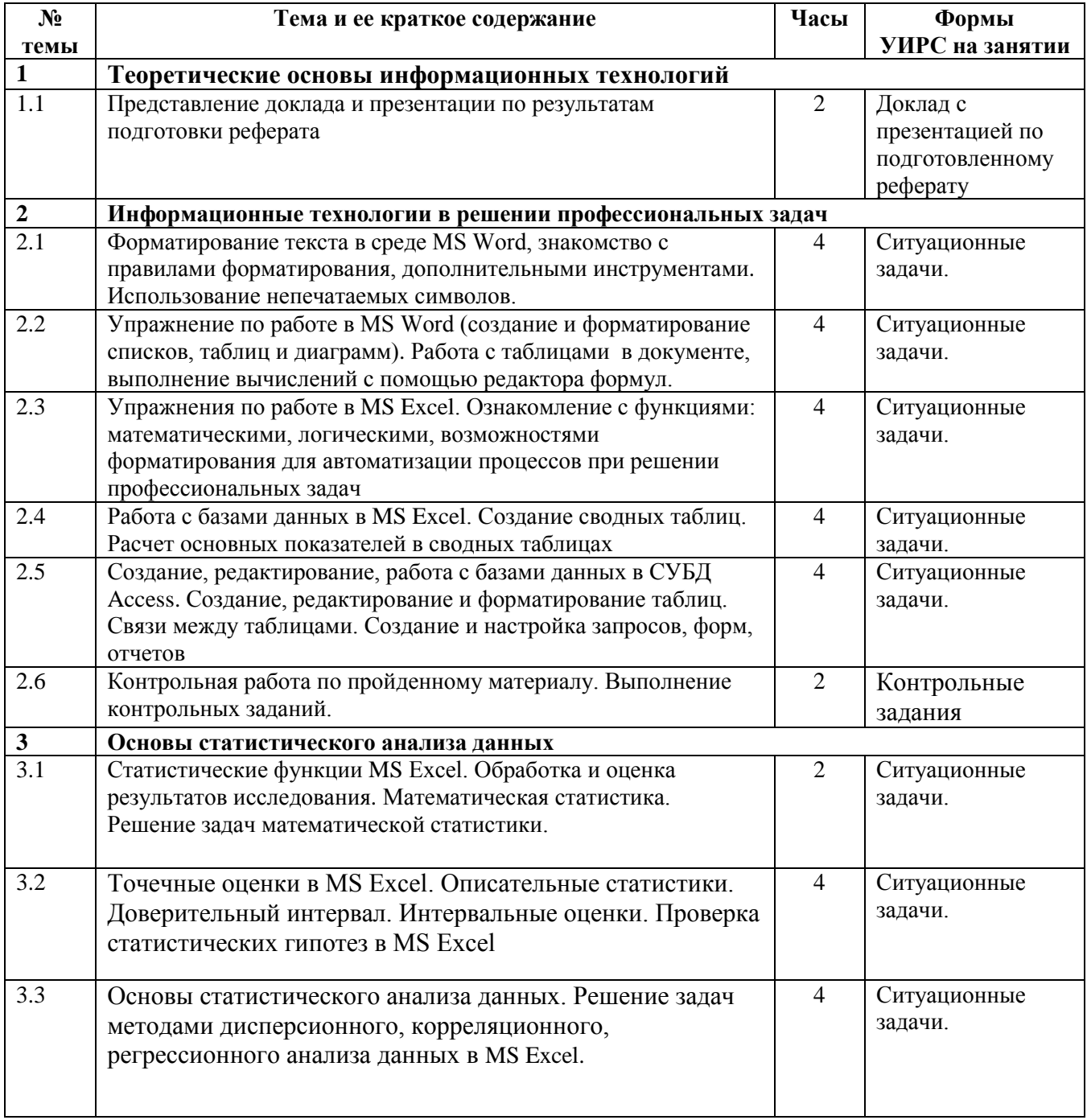

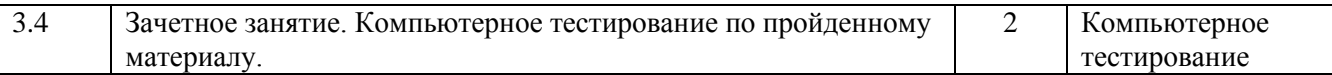

#### **5.3 Тематический план семинаров (семестр) - не предусмотрено.**

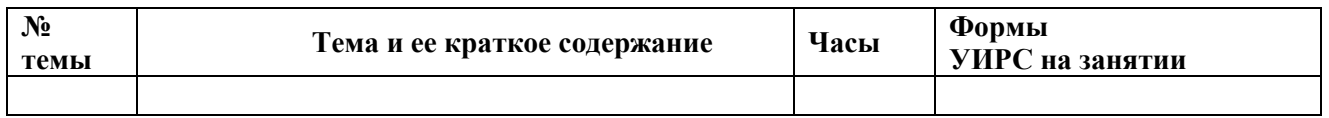

#### **5.4.Лабораторный практикум (семестр) - не предусмотрено.**

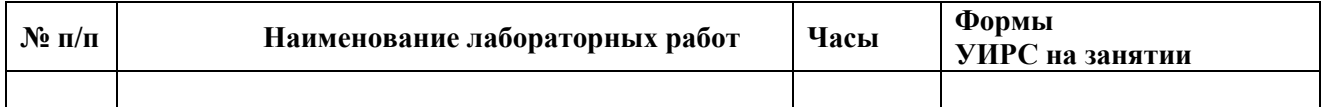

# **6. Организация текущего, промежуточного и итогового контроля знаний (Приложение А)**

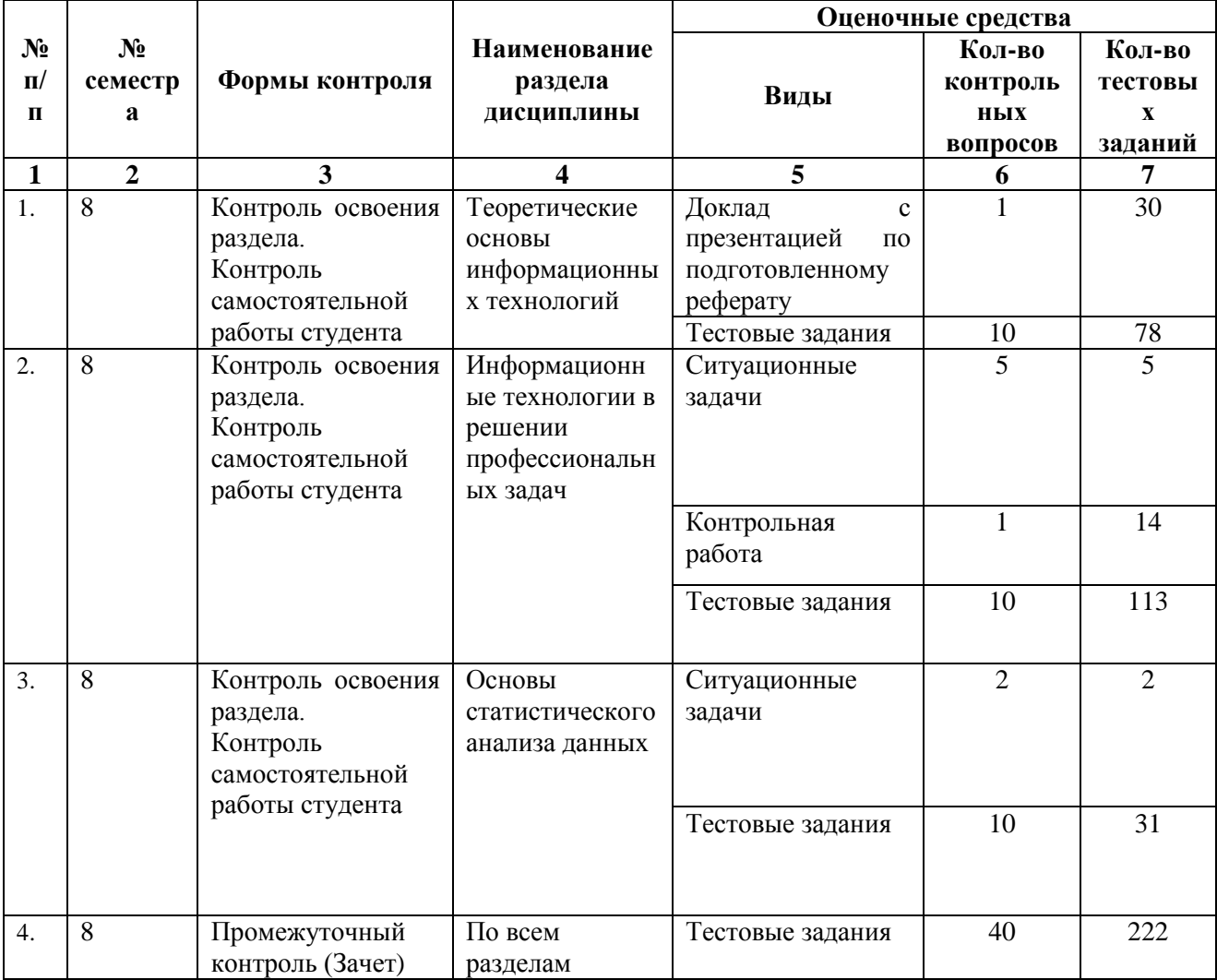

# **6.1.Примеры оценочных средств**

#### *Примеры ситуационных задач*

#### Создать шаблон документа в соответствии со следующими требованиями:

**Задача 1**

- формат листа 210х297 А4,

- ориентация книжная,
- шрифт Ariel 14 пн,
- отступ красной строки 1.1 см,
- выравнивание по ширине,
- межстрочный интервал 1.4,
- в верхнем колонтитуле по центру ввести номер страницы (начать с 1),
- в нижний колонтитул ввести данные об авторе и дате создания шаблона ,
- отступы:
	- верхний 1.8 см,
	- нижний 1.8 см,
	- левый 2.3 см,
	- правый 1.5 см,
	- резерв на переплет 0.7 см.

Установить режим автоматического переноса с величиной зоны 0.8 см.

Создать многоуровневый список. Шрифт New Times Roman, 12 пн:

Работа с клавиатурой и управление ее режимами.

Работа с программными модулями

запуск на исполнение закрытие

Работа с окнами

открытие

закрытие

свертывание

восстановление

переименование

Вызов контекстного меню

#### **Задача 2**

Откройте текстовый документ в программе MS Word:

- выделите весь текст, отформатируйте на размер шрифта – 14, Times New Roman, выравнивание по ширине, отступ первой строки - на 1,25 см, междустрочный интервал – полуторный, интервал Перед/После - 0;

- отформатируйте титульный лист (выравнивание - по центру, начертание – полужирный);

- вставьте автоматическую нумерацию страниц, исключив номер на титульном листе, отформатируйте нумерацию аналогично параметрам основного текста с выравниваем по правому краю;

- вставьте после титульного листа разрыв страницы;

- выделите все заголовки и отформатируйте их стилем «Заголовок 1»;

- измените параметры стиля «Заголовок 1» (шрифт TNR, 14, полужирный, выравнивание по центру, абзацный отступ полуторный, интервалы – 0, отступ красной строки – нет);

- выделите названия подзаголовков (например, параграфов) и отформатируйте их стилем «Заголовок 2»;

- измените параметры стиля «Заголовок 2» (шрифт TNR, 14, полужирный, выравнивание по ширине страницы, абзацный отступ полуторный, интервалы – 0, отступ красной строки – 1,25);

- на странице 2 напишите «Содержание» и создайте автоматическое содержание документа, отформатируйте текст содержания по образцу основного текста документа;

- каждой таблице присвойте номер, название;

- каждому рисунку и диаграмме присвойте номер и название автоматически через меню «Ссылки»;

- по тексту документа автоматическую нумерацию в списках замените на «ручную»;

- источники библиографического списка пронумеруйте автоматически;

- по тексту документа замените ссылки (в []) на номер в библиографическом списке, используя меню «Ссылки»;

- структурируйте, отсортируйте библиографический список, обновите ссылки (в []) на источники в документе.

### *Примеры заданий контрольной работы*

На рабочем столе создайте папку. Назовите её по принципу: № группы Фамилия студента. В этой папке создайте 2 файла: №группы №Варианта Фамилия студента.doc №группы №Варианта Фамилия студента.xls

Первая часть работы выполняется в программе MS Excel (по варианту задания).

Вторая часть работы – форматирование следующего текста в соответствии с требованиями (по варианту задания):

#### **Вариант 1. Выполнить в Excel**

1. Создать таблицу первично поступающих пациентов (15 человек) по образцу:

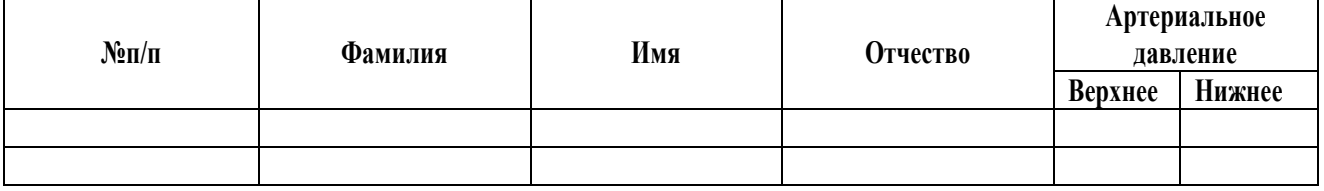

2. Заполните таблицу произвольными данными

3. Создайте таблицу «Базы знаний» по образцу:

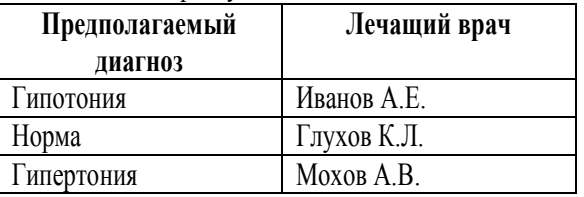

4. Создать итоговую таблицу по образцу:

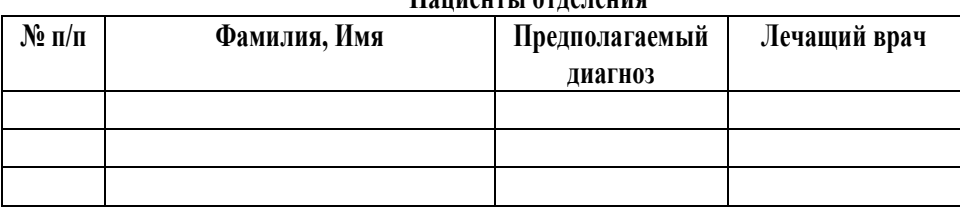

**Пациенты отделения**

Таблица должна заполнятся АВТОМАТИЧЕСКИ по следующим правилам:

- № п/п автозаполнение порядковых чисел.
- Фамилия и имя заносятся в ячейки путём конкатенации из таблицы 1.
- Предполагаемый диагноз вычисляется на основании показаний давления таблицы 1:
	- o При отклонении от нормы верхней границы больше 125 ставится диагноз «Гипертония» (таб.2)
	- o При отклонении от нормы верхней границы меньше 115 ставится диагноз «Гипотония» (таб.2)
- Лечащий врач выбирается в зависимости от предполагаемого диагноза (табл.2)
- 5. По значениям верхнего показателя давления построить гистограмму (гистограмму скопировать в Word).
- 6. Таблицу «Пациенты отделения» скопировать в Word.
- 7. Данный файл должен быть сохранён и оставлен для проверки.

### **Вариант 1. Выполнить в Word**

Требования к тексту:

- 1. Поля страницы:
	- левое 30 мм, верхнее 20 мм, правое 10 мм, нижнее 25 мм.
- 2. Основной текст:
	- Шрифт TimesNewRoman, начертание обычное, кегль 12 пт, межстрочный интервал полуторный, выравнивание по ширине, интервалы между абзацами – запрещены, отступ красной строки - 1,0.
- 3. Заголовки:
	- Шрифт TimesNewRoman, начертание полужирное, все буквы прописные, размер шрифта 14 пунктов, межстрочный интервал - полуторный, выравнивание по ширине, интервалы: перед – 6пт, после 12 пт.
- 4. Таблица:
	- Таблица должна иметь номер (выравнивание по правому краю таблицы, курсивом, размер шрифта 10 пунктов) и заголовок (на той же за номером строке, по правому краю, полужирным, размер шрифта 10 пунктов).
	- Текст внутри таблицы: TimesNewRoman, начертание обычное, размер шрифта 10 пунктов, межстрочный интервал - одинарный.
	- Шапка таблицы TimesNewRoman, начертание полужирное, расположение по центру, размер шрифта 10 пунктов, межстрочный интервал - одинарный.

# *Примеры тестовых заданий*

1. Не является определением медицинской информационной системы (МИС):

a. форма организации деятельности в медицине и здравоохранении, сочетающей медиков, математиков, инженеров, техников с комплексом технических средств и обеспечивающей сбор, хранение, переработку и выдачу медицинской информации различного профиля в процессе решения определенных задач медицины и здравоохранения

b. набор механизмов, методов и алгоритмов, направленных на поддержку жизненного цикла информации

c. комплекс технических средств и математического обеспечения, предназначенный для сбора, анализа медико-биологической информации и выдачи результатов в удобном для пользователя виде

d. программно-технический комплекс, который готовит и обеспечивает процессы сбора, хранения и обработки информации в медицине и здравоохранении

2. Однозначность выполнения каждого шага преобразования алгоритма - это:

- a. дискретность
- b. определённость
- c. выполняемость
- d. массовость
- 3. По области применения информация может быть классифицирована как:
- a. политическая
- b. массовая
- c. специальная
- d. документальная
- 4. Пригодность алгоритма для решения определенного класса задач это:
- a. дискретность
- b. определённость
- c. выполняемость
- $\mathbf{d}$ . массовость
- $5<sub>1</sub>$ Разбиение процесса обработки информации на более простые этапы - это:
- a. дискретность
- $b<sub>1</sub>$ определённость
- выполняемость  $\mathbf{c}$ .
- $d_{-}$ массовость
- $6<sub>l</sub>$ Результат наблюдения за состоянием предметной области - это:
- факты  $\overline{a}$ .
- $<sub>b</sub>$ .</sub> документы
- ланные  $\mathbf{C}$ .
- $d_{\cdot}$ знания
- $7<sub>1</sub>$ Свойство информации:
- $a_{\cdot}$ ценность
- $h_{\cdot}$ алекватность
- $\mathbf{c}$ . краткость
- $\mathbf{d}$ . все ответы верны

8. Система точно сформулированных правил, определяющая процесс преобразования допустимых исходных данных в желаемый результат за конечное число шагов - это:

#### программные средства компьютера  $\overline{a}$ .

- $h_{\alpha}$ программа
- $\mathbf{c}$ . алгоритм
- $d_{\cdot}$ все ответы верны

 $7<sub>1</sub>$ Основным фактором, определяющим эффективность экспертной системы, является: реализация пояснительной компоненты программы

качество алгоритмов поиска в базе знаний решения для конкретной задачи a.

 $<sub>b</sub>$ .</sub> удобство взаимодействия с пользователями, а также с разработчиками в процессе накопления знаний

полнота непротиворечивость  $\mathbf{c}$ .  $\overline{M}$ системы логических правил вывода. сформулированных на основе знаний и опыта экспертов

 $\mathbf{d}$ . реализация ограниченного естественного языка при взаимодействии с пользователями

 $\mathsf{R}$ Перемножение условных вероятностей отдельных клинических признаков (с целью получения условной вероятности всего симптомокомплекса) допустимо при условии их взаимной

 $\mathbf{a}$ . сопряженности

- $<sub>b</sub>$ .</sub> обусловленности
- $\mathbf{c}$ . независимости
- $d_{\cdot}$ корреляции
- достоверности e.

#### 7. Внеаудиторная самостоятельная работа (18 часов)

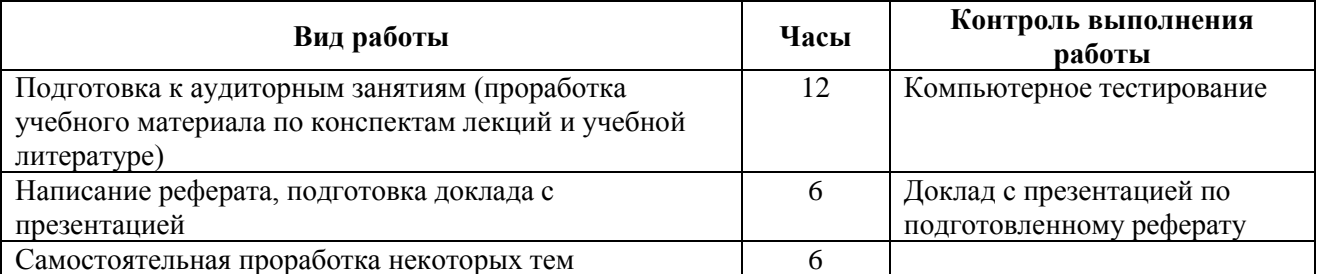

# 7.1. Самостоятельная проработка некоторых тем (6 часов)

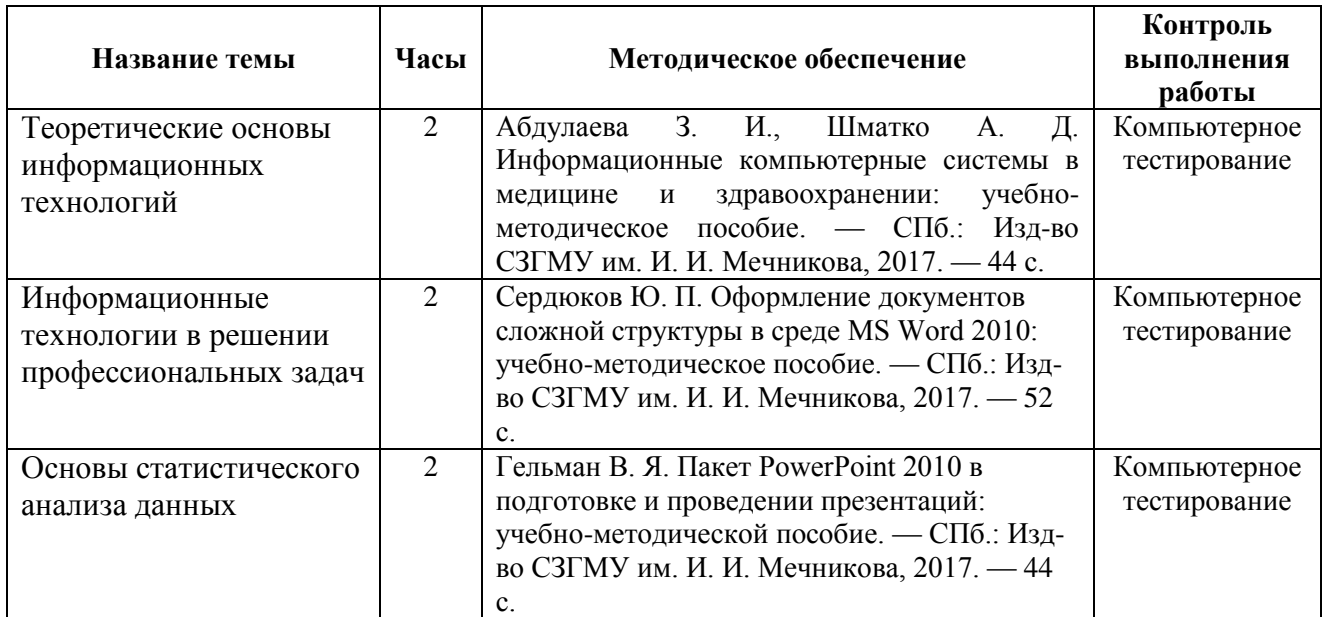

# **7.2.примерная тематика курсовых работ - не предусмотрено.**

# **7.3. Примерная тематика рефератов**

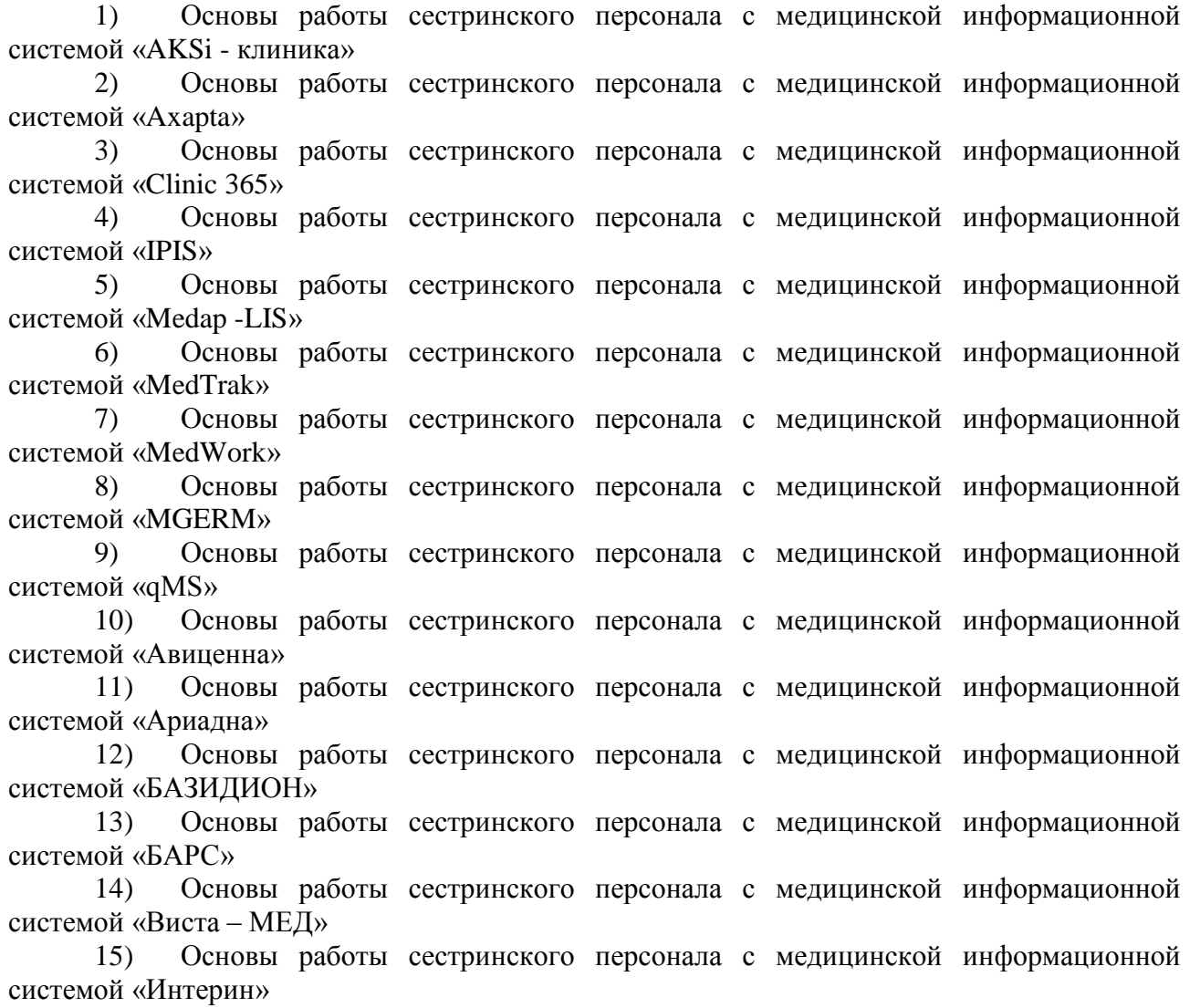

16) Основы работы сестринского персонала с медицинской информационной системой «Врач общей практики»

17) Основы работы сестринского персонала с медицинской информационной системой «Инфоклиника» 18) Основы работы сестринского персонала с медицинской информационной системой «КМИС» 19) Основы работы сестринского персонала с медицинской информационной системой «Медиалог» 20) Основы работы сестринского персонала с медицинской информационной системой «Медотрейд» 21) Основы работы сестринского персонала с медицинской информационной системой «Офтальмология» 22) Основы работы сестринского персонала с медицинской информационной системой «Пациент» 23) Основы работы сестринского персонала с медицинской информационной системой «Парацельс-А» 24) Основы работы сестринского персонала с медицинской информационной системой «РИАМСЗ» 25) Основы работы сестринского персонала с медицинской информационной системой «РИСТАР» 26) Основы работы сестринского персонала с медицинской информационной системой «Самсон» 27) Основы работы сестринского персонала с медицинской информационной системой «СВ-МЕД» 28) Основы работы сестринского персонала с медицинской информационной системой «ТМ: Детство» 29) Основы работы сестринского персонала с медицинской информационной системой «Учет пациентов»

30) Основы работы сестринского персонала с медицинской информационной системой «Эверест»

#### **8. Учебно-методическое и информационное обеспечение дисциплины (Приложение В):**

#### *а) основная литература:*

1. Абдулаева З. И., Шматко А. Д. Информационные компьютерные системы в медицине и здравоохранении: учебно-методическое пособие. — СПб.: Изд-во СЗГМУ им. И. И. Мечникова, 2017. — 44 с.

2. Сердюков Ю. П. Оформление документов сложной структуры в среде MS Word 2010: учебно-методическое пособие. — СПб.: Изд-во СЗГМУ им. И. И. Мечникова, 2017. — 52 с.

3. Гельман В. Я. Пакет PowerPoint 2010 в подготовке и проведении презентаций: учебнометодической пособие. — СПб.: Изд-во СЗГМУ им. И. И. Мечникова, 2017. — 44 с.

# *б) электронные ресурсы:*

4. Медицинская информатика [Электронный ресурс] : учебник / В.П. Омельченко, А.А. Демидова. - М. : ГЭОТАР-Медиа, 2016. http://www.studmedlib.ru/book/ISBN9785970436455.html

5. Медицинская информатика [Электронный ресурс] : учебник / под общ. ред. Т.В. Зарубиной, Б.А. Кобринского. - М. : ГЭОТАР-Медиа, 2016. http://www.studmedlib.ru/book/ISBN9785970436899.html

#### **в. Перечень информационных технологий,**

**используемых при осуществлении образовательного процесса по дисциплине, включая перечень программного обеспечения и информационных справочных систем.**

 Программное обеспечение, являющееся частью электронной информационно-образовательной среды и базирующееся на телекоммуникационных технологиях, в том числе, тренинговые и тестирующие программы на платформе Moodle [http://moodle.szgmu.ru/,](http://moodle.szgmu.ru/) образовательный портал СЗГМУ имени И.И. Мечникова Минздрава России, система программных продуктов (СПП) на базе решений VS Clinic и VS Education, стандартное программное обеспечение.

# **г. Электронные базы данных, электронные носители (при наличии лицензии)**

- 1. https://uisrussia.msu.ru/ Университетская информационная система РОССИЯ. (индивидуальная регистрации)
- 2. http://www.who.int/publications/list/ru/ Публикации ВОЗ на русском языке
- 3. https://www.guidelines.gov/ Международные руководства по медицине
- 4. https://www.ncbi.nlm.nih.gov/ PubMed Всемирная база данных статей в медицинских журналах
- 5. http://www.cniis.ru/ ФГБУ «Центральный научно-исследовательский институт стоматологии и челюстно-лицевой хирургии» Минздрава России.
- 6. ФЕДЕРАЛЬНАЯ ЭЛЕКТРОННАЯ МЕДИЦИНСКАЯ БИБЛИОТЕКА http://feml.scsml.rssi.ru/feml/
- 7. Consilium-Medicum http://con-med.ru/
- 8. MDTube: Медицинский видеопортал http://mdtube.ru/
- 9. Русский медицинский журнал (РМЖ) https://www.rmj.ru/
- 10. Научная электронная библиотека eLIBRARY.RU [-https://elibrary.ru/project\\_orgs.asp](https://mail.szgmu.ru/owa/redir.aspx?C=5A04H9V1_c1JYCp696njK3O7te3VaFida9moDVgwmnZPmlbvqUjWCA..&URL=https%3a%2f%2felibrary.ru%2fproject_orgs.asp)
- 11. [EastView Медицина и здравоохранение в России](https://mail.szgmu.ru/owa/redir.aspx?C=RBg0alkoBVkBS3HDCcuVAFGJzRuKVQMkHZ94SrFBJgxPmlbvqUjWCA..&URL=http%3a%2f%2febiblioteka.ru%2f) https://dlib.eastview.com/
- 12. [Журналы издательства МедиаСфера](https://mail.szgmu.ru/owa/redir.aspx?C=DJJFK0TfDTVbZ5F3nXnK2XRZ-vn11jabSh0ic0MSR0RPmlbvqUjWCA..&URL=http%3a%2f%2fwww.mediasphera.ru%2f)  [https://www.mediasphera.ru/](https://mail.szgmu.ru/owa/redir.aspx?C=JuUqdN4P40nkrhm-5lWovLmc5UUvAD5L4hZjl8ZX8eNPmlbvqUjWCA..&URL=https%3a%2f%2fwww.mediasphera.ru%2f)
- 13. ЭБС «Консультант студента» http://www.studmedlib.ru/
- 14. ЭМБ «Консультант врача» http://www.rosmedlib.ru/
- 15. ЭБС «Издательство Лань» https://e.lanbook.com/
- 16. ЭБС «Букап» https://www.books-up.ru/
- 17. ЭБС Библиокомплектатор«IPRBooks» http://www.bibliocomplectator.ru
- 18. ЭБС «Айбукс.ру/ibooks.ru» [https://ibooks.ru/](https://mail.szgmu.ru/owa/redir.aspx?C=Sb60P9zDjVP0cgnbJu-GVCg9_d9c6EFyJ-CTHlFLfdZPmlbvqUjWCA..&URL=https%3a%2f%2fibooks.ru%2f)
- 19. Платформа Springer Link (журналы и книги 2005-2017)- [https://rd.springer.com/](https://mail.szgmu.ru/owa/redir.aspx?C=K0IXGc6cr2F9UwqM7rc5zeDrFnek4d_ZmyrEbVJI3tZPmlbvqUjWCA..&URL=https%3a%2f%2frd.springer.com%2f)
- 20. Платформа Nature https://www.nature.com/
- 21. База данных Springer Materials https://materials.springer.com/
- 22. База данных Springer Protocols https://experiments.springernature.com/springerprotocols-closure
- 23. База данных zbMath https://zbmath.org/
- 24. База данных Nano https://nano.nature.com/
- 25. MEDLINE Complete EBSCOhost Web http://web.b.ebscohost.com/ehost/
- 26. Cambridge University Press журналы https://www.cambridge.org/core
- 27. ScienceDirect журналы с 2014 г., книги по списку https://www.sciencedirect.com/
- 28. Web of Science реферативные и наукометрические электронные БД <https://apps.webofknowledge.com/>
- 29. Scopus крупнейшая в мире единая реферативная база данных https://www.scopus.com/search/form.uri?display=basic
- 30. НЭИКОН поиск по архивам научных журналов [http://archive.neicon.ru/xmlui/](https://mail.szgmu.ru/owa/redir.aspx?C=vr-yngPBSw-vBcHzQZ1nDA4JAK982oolhy5SNlg0DoFPmlbvqUjWCA..&URL=http%3a%2f%2farchive.neicon.ru%2fxmlui%2f)
- 31. Annual Reviews архив журналов издательства С 1936 года издания по 2006 год. http://archive.neicon.ru/xmlui/handle/123456789/1391849
- 32. Cambridge Journals доступ к архиву научных журналов до 2011 [http://archive.neicon.ru/xmlui/handle/123456789/905824](https://mail.szgmu.ru/owa/redir.aspx?C=BX1MuaoX_EIoS_gFPC8H9V2aKx4_kgaWoFz26fHcxNpPmlbvqUjWCA..&URL=http%3a%2f%2farchive.neicon.ru%2fxmlui%2fhandle%2f123456789%2f905824)
- 33. Oxford University Press . Глубина архива с 1 выпуска до 1995 года включительно. http://archive.neicon.ru/xmlui/handle/123456789/1417890
- 34. Nature journal Digital archive архив журнала Nature . Глубина архива: c 1869 года по 1995 года http://archive.neicon.ru/xmlui/handle/123456789/1947637
- 35. Royal Society of Chemistry —Глубина архива : c 1841 года по 2007 год. http://archive.neicon.ru/xmlui/handle/123456789/4752274/browse?type=source
- 36. Sage Publications 1800 по 1998 г http://archive.neicon.ru/xmlui/handle/123456789/2757634
- 37. The American Association for the Advancement of Science (AAAS) Science Classic цифровой архив статей журнала Science. Глубина архива: с 1880 года по 1996 год. http://archive.neicon.ru/xmlui/handle/123456789/2490906
- 38. Taylor and Francis С первого выпуска до конца 1997 года http://archive.neicon.ru/xmlui/handle/123456789/1563997

# **9. Материально-техническое обеспечение дисциплины:**

# **а. Кабинеты:**

компьютерный класс №1 площадью 24 кв. метров компьютерный класс №2 площадью 20 кв. метров компьютерный класс №7 площадью 30 кв. метров

**б. Мебель:** 70 автоматизированных рабочих мест студентов, 70 стульев, 3 автоматизированных рабочих места преподавателя, 3 стула преподавателя, 3 доски.

**в. Технические средства обучения** (персональные компьютеры с выходом в Интернет, мультимедиа, аудио- и видеотехника)**:** ноутбук преподавателя с установленным программным обеспечением (Операционная система Windows 7, программное обеспечение Microsoft Power Point) – 1 шт, мультимедийный проектор – 1 шт.

# **г. Аппаратура, приборы – не требуются**

# **10. Методические рекомендации для обучающегося по освоению дисциплины «Информационные технологии в профессиональной деятельности»**

Для успешного освоения учебной дисциплины студенту рекомендуется посещать лекционные и практические занятия в соответствии с расписанием учебных занятий в университете, своевременно и в полном объеме проходить рубежный контроль (выполнять решение ситуационных задач на практически занятиях, задания контрольной работы, компьютерные тесты по разделам дисциплины).

Планирование и организация времени, необходимого для изучения дисциплины

Важным условием успешного освоения дисциплины является создание системы правильной организации труда, позволяющей распределить учебную нагрузку равномерно в соответствии с графиком образовательного процесса. Большую помощь в этом может оказать составление плана работы на семестр, месяц, неделю, день. Его наличие позволит подчинить свободное время целям учебы, трудиться более успешно и эффективно. С вечера всегда надо распределять работу на завтрашний день. В конце каждого дня целесообразно подвести итог работы: тщательно проверить, все ли выполнено по намеченному плану, не было ли каких-либо отступлений, а если были, по какой причине они произошли. Нужно осуществлять самоконтроль, который является необходимым условием успешной учебы. Если что-то осталось невыполненным, необходимо изыскать время для завершения этой части работы, не уменьшая объема недельного плана. Все задания к практическим занятиям, а также задания, вынесенные на самостоятельную работу, рекомендуется выполнять непосредственно после соответствующей темы лекционного курса, что способствует лучшему усвоению материала, позволяет своевременно выявить и устранить «пробелы» в

знаниях, систематизировать ранее пройденный материал, на его основе приступить к овладению новыми знаниями и навыками.

Система университетского обучения основывается на рациональном сочетании нескольких видов учебных занятий (в первую очередь, лекций и практических занятий), работа на которых обладает определенной спецификой.

#### Подготовка к лекциям

Знакомство с дисциплиной происходит уже на первой лекции, где от Вас требуется не просто внимание, но и самостоятельное оформление конспекта. При работе с конспектом лекций необходимо учитывать тот фактор, что одни лекции дают ответы на конкретные вопросы темы, другие – лишь выявляют взаимосвязи между явлениями, помогая студенту понять глубинные процессы развития изучаемого предмета как в истории, так и в настоящее время.

Конспектирование лекций – сложный вид вузовской аудиторной работы, предполагающий интенсивную умственную деятельность студента. Конспект является полезным тогда, когда записано самое существенное и сделано это самим клиническим ординатором. Не надо стремиться записать дословно всю лекцию. Такое «конспектирование» приносит больше вреда, чем пользы. Целесообразно вначале понять основную мысль, излагаемую лектором, а затем записать ее. Желательно запись осуществлять на одной странице листа или оставляя поля, на которых позднее, при самостоятельной работе с конспектом, можно сделать дополнительные записи, отметить непонятные места.

Конспект лекции лучше подразделять на пункты, соблюдая красную строку. Этому в большой степени будут способствовать вопросы плана лекции, предложенные преподавателям. Следует обращать внимание на акценты, выводы, которые делает лектор, отмечая наиболее важные моменты в лекционном материале замечаниями «важно», «хорошо запомнить» и т.п. Можно делать это и с помощью разноцветных маркеров или ручек, подчеркивая термины и определения.

Целесообразно разработать собственную систему сокращений, аббревиатур и символов. Однако при дальнейшей работе с конспектом символы лучше заменить обычными словами для быстрого зрительного восприятия текста.

Работая над конспектом лекций, всегда необходимо использовать не только учебник, но и ту литературу, которую дополнительно рекомендовал лектор. Именно такая серьезная, кропотливая работа с лекционным материалом позволит глубоко овладеть теоретическим материалом.

#### Подготовка к практическим занятиям

Тщательное продумывание и изучение вопросов плана основывается на проработке текущего материала лекции, а затем изучения обязательной и дополнительной литературы, рекомендованной к данной теме. Все новые понятия по изучаемой теме необходимо выучить наизусть и внести в глоссарий, который целесообразно вести с самого начала изучения курса.

Результат такой работы должен проявиться в способности свободно ответить на теоретические вопросы практикума, выступать и участвовать в коллективном обсуждении вопросов изучаемой темы, правильно выполнять практические задания и контрольные работы.

В процессе подготовки к практическим занятиям, необходимо обратить особое внимание на самостоятельное изучение рекомендованной литературы. При всей полноте конспектирования лекции в ней невозможно изложить весь материал из-за лимита аудиторных часов. Поэтому самостоятельная работа с учебниками, учебными пособиями, научной, справочной литературой, материалами периодических изданий и Интернета является наиболее эффективным методом получения дополнительных знаний, позволяет значительно активизировать процесс овладения информацией, способствует более глубокому усвоению изучаемого материала, формирует правильное отношение к конкретной проблеме.

#### Рекомендации по работе с литературой

Работу с литературой целесообразно начать с изучения общих работ по теме, а также учебников и учебных пособий. Далее рекомендуется перейти к анализу монографий и статей, рассматривающих отдельные аспекты проблем, изучаемых в рамках курса, а также официальных материалов и неопубликованных документов (научно-исследовательские работы, диссертации), в которых могут содержаться основные вопросы изучаемой проблемы.

Работу с источниками надо начинать с ознакомительного чтения, т.е. просмотреть текст, выделяя его структурные единицы. При ознакомительном чтении закладками отмечаются те страницы, которые требуют более внимательного изучения.

В зависимости от результатов ознакомительного чтения выбирается дальнейший способ работы с источником. Если для разрешения поставленной задачи требуется изучение некоторых фрагментов текста, то используется метод выборочного чтения. Если в книге нет подробного оглавления, следует обратить внимание ученика на предметные и именные указатели.

Избранные фрагменты или весь текст (если он целиком имеет отношение к теме) требуют вдумчивого, неторопливого чтения с «мысленной проработкой» материала. Такое чтение предполагает выделение: 1) главного в тексте; 2) основных аргументов; 3) выводов. Особое внимание следует обратить на то, вытекает тезис из аргументов или нет.

Необходимо также проанализировать, какие из утверждений автора носят проблематичный, гипотетический характер, и уловить скрытые вопросы.

Понятно, что умение таким образом работать с текстом приходит далеко не сразу. Наилучший способ научиться выделять главное в тексте, улавливать проблематичный характер утверждений, давать оценку авторской позиции – это сравнительное чтение, в ходе которого Вы знакомитесь с различными мнениями по одному и тому же вопросу, сравниваете весомость и доказательность аргументов сторон и делаете вывод о наибольшей убедительности той или иной позиции.

Если в литературе встречаются разные точки зрения по тому или иному вопросу из-за сложности прошедших событий и правовых явлений, нельзя их отвергать, не разобравшись. При наличии расхождений между авторами необходимо найти рациональное зерно у каждого из них, что позволит глубже усвоить предмет изучения и более критично оценивать изучаемые вопросы. Знакомясь с особыми позициями авторов, нужно определять их схожие суждения, аргументы, выводы, а затем сравнивать их между собой и применять из них ту, которая более убедительна.

Следующим этапом работы с литературными источниками является создание конспектов, фиксирующих основные тезисы и аргументы. Можно делать записи на отдельных листах, которые потом легко систематизировать по отдельным темам изучаемого курса. Другой способ – это ведение тематических тетрадей-конспектов по одной какой-либо теме. Большие специальные работы монографического характера целесообразно конспектировать в отдельных тетрадях. Здесь важно вспомнить, что конспекты пишутся на одной стороне листа, с полями и достаточным для исправления и ремарок межстрочным расстоянием (эти правила соблюдаются для удобства редактирования). Если в конспектах приводятся цитаты, то непременно должно быть дано указание на источник (автор, название, выходные данные, № страницы). Впоследствии эта информации может быть использована при написании текста реферата или другого задания.

#### Рекомендации по подготовке к текущему контролю

С целью контроля освоения дисциплины в тематическом плане занятий предусмотрены контрольные мероприятия, которые составляют средства текущего контроля. В рабочей программе дисциплины текущий контроль представлен ситуационными задачами, контрольной работой, тестовыми заданиями и устным опросом.

Успешное прохождение мероприятий текущего контроля освоения дисциплины основано на своевременном и полном выполнении студентом заданий преподавателя по самостоятельному (внеаудиторному) решению задач, самостоятельной проработке некоторых тем.

# Рекомендации по подготовке к промежуточной аттестации (зачету)

Контроль освоения дисциплины осуществляется в форме компьютерного тестирования по всем разделам дисциплины. Для успешного прохождения компьютерного тестирования студенту необходимо самостоятельно с использованием конспектов лекций и выполненных по темам для самостоятельного изучения конспектов подготовиться к тестированию по представленному в системе дистанционного обучения Moodle.szgmu перечню вопросов.

Допуск к компьютерному тестированию по всему пройденному курсу осуществляется по результатам успешного освоения студентом всех разделов дисциплины, прохождения им контрольных мероприятий, относящихся к текущему контролю.